## Contents

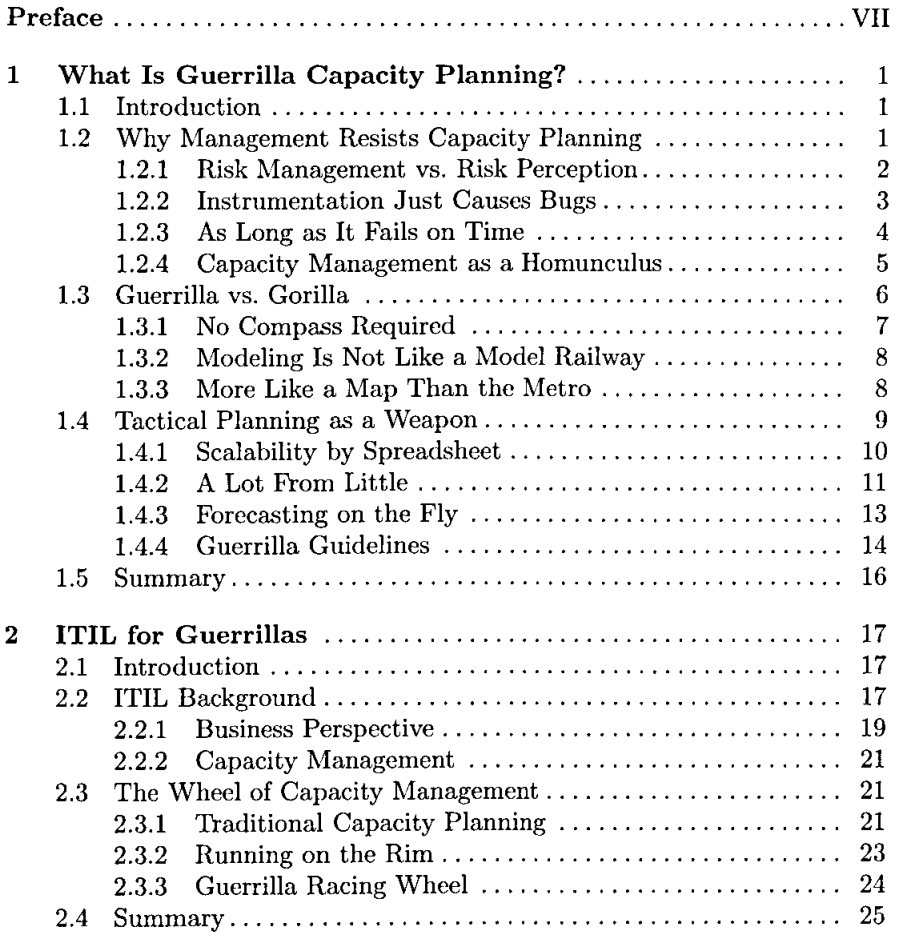

Í.

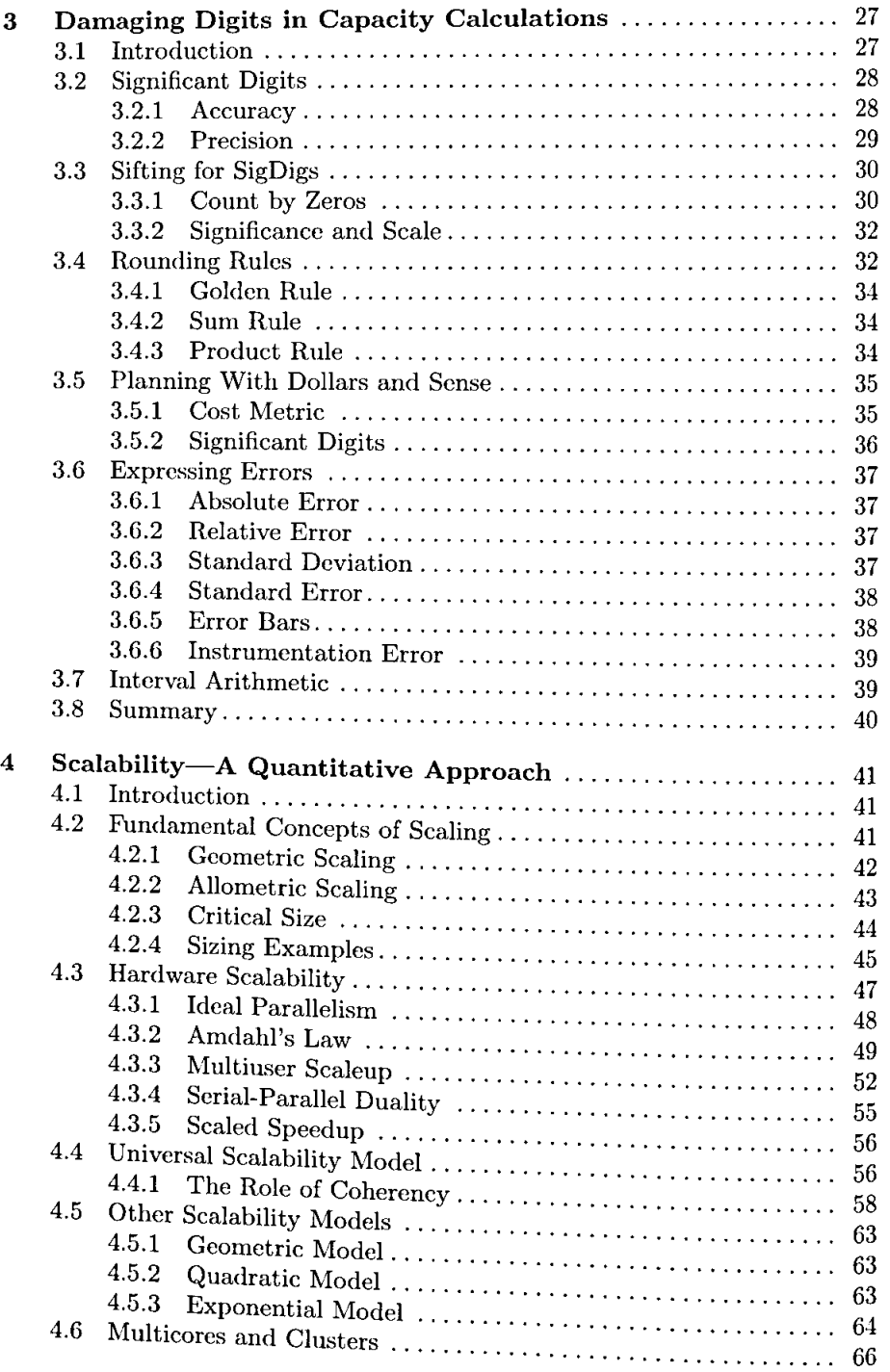

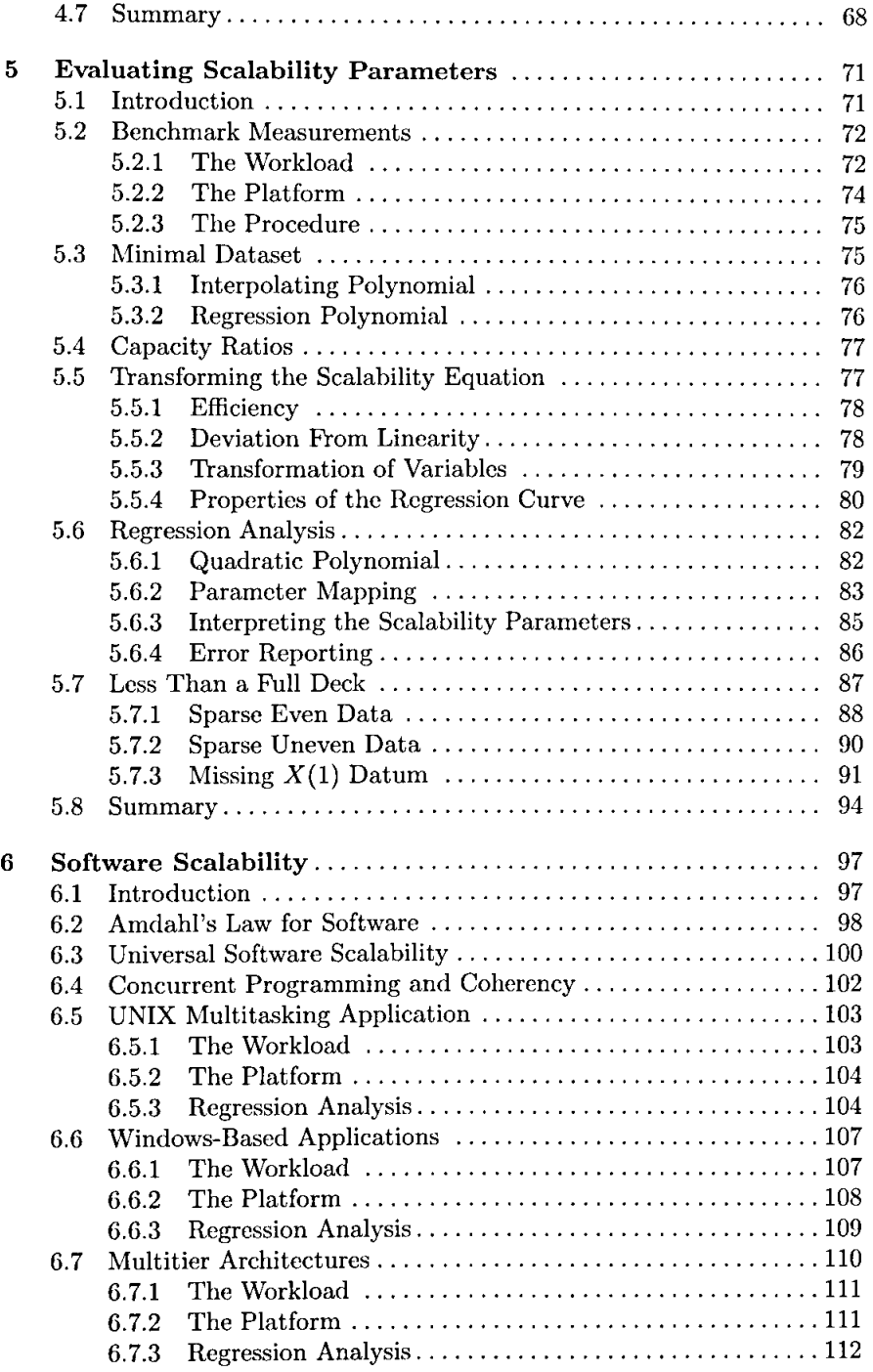

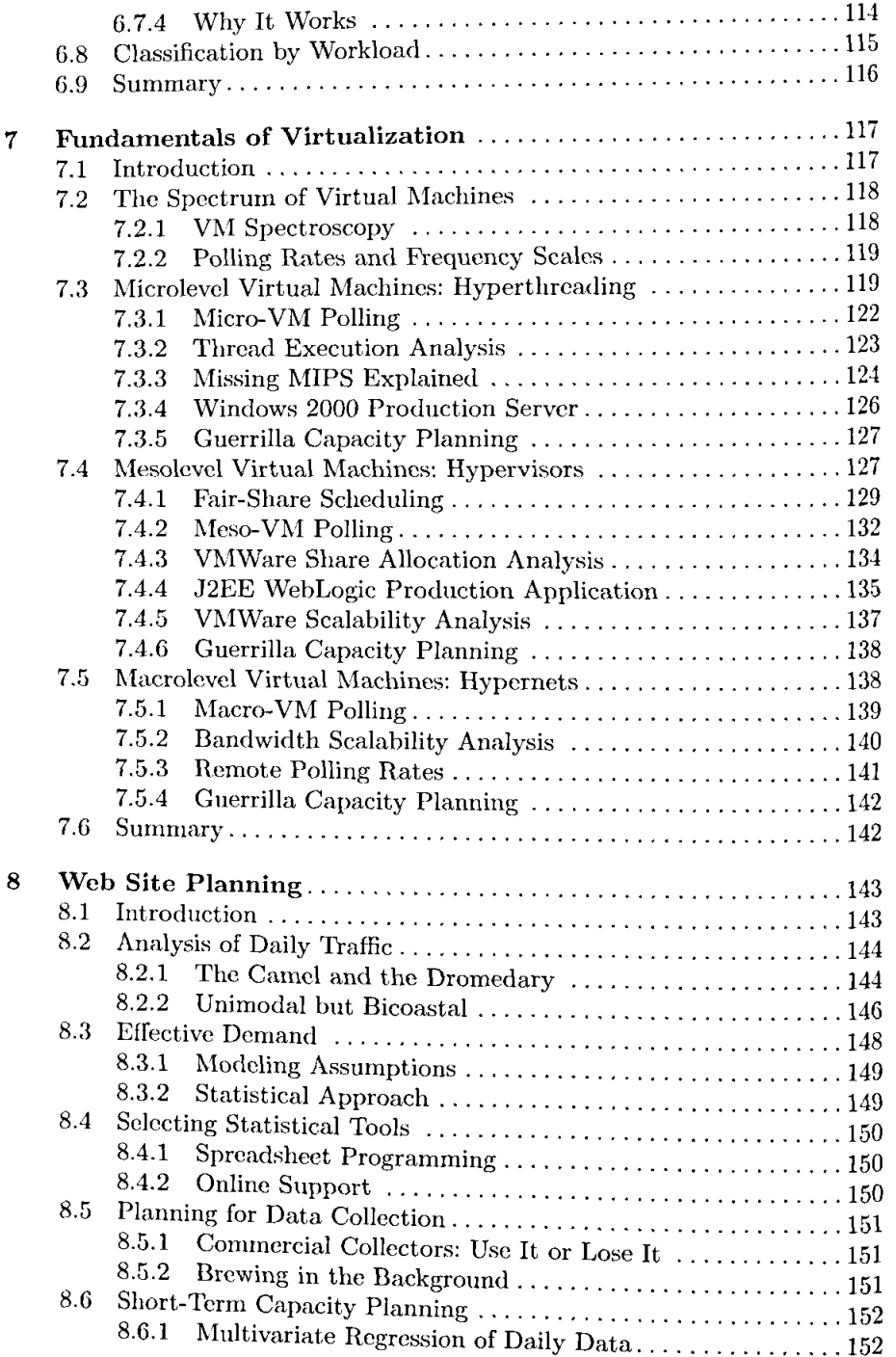

l,

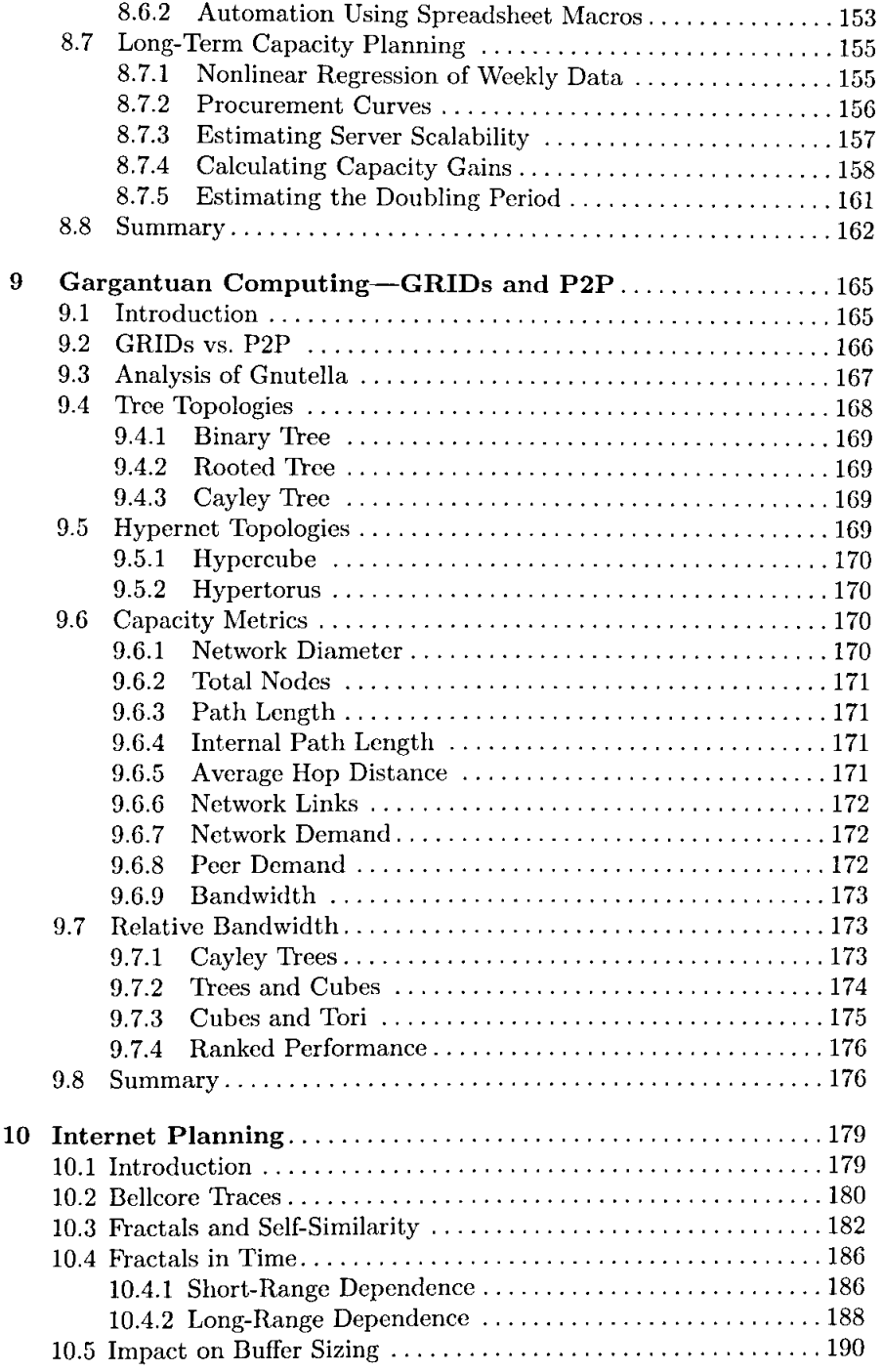

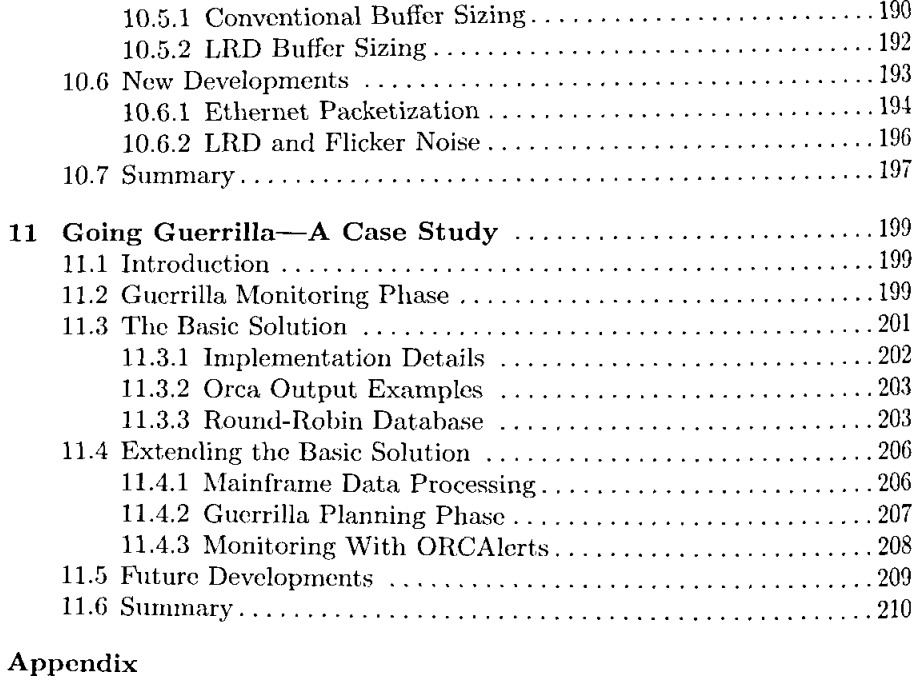

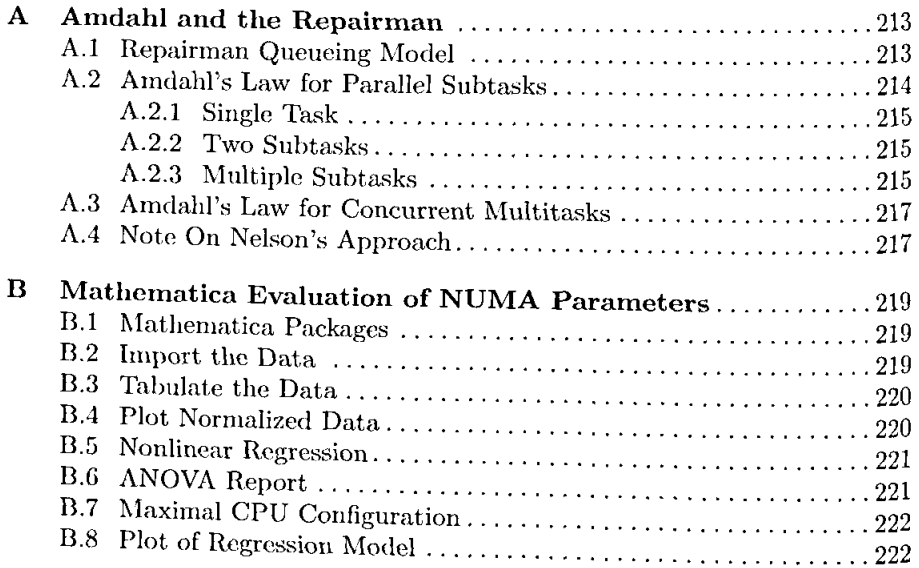

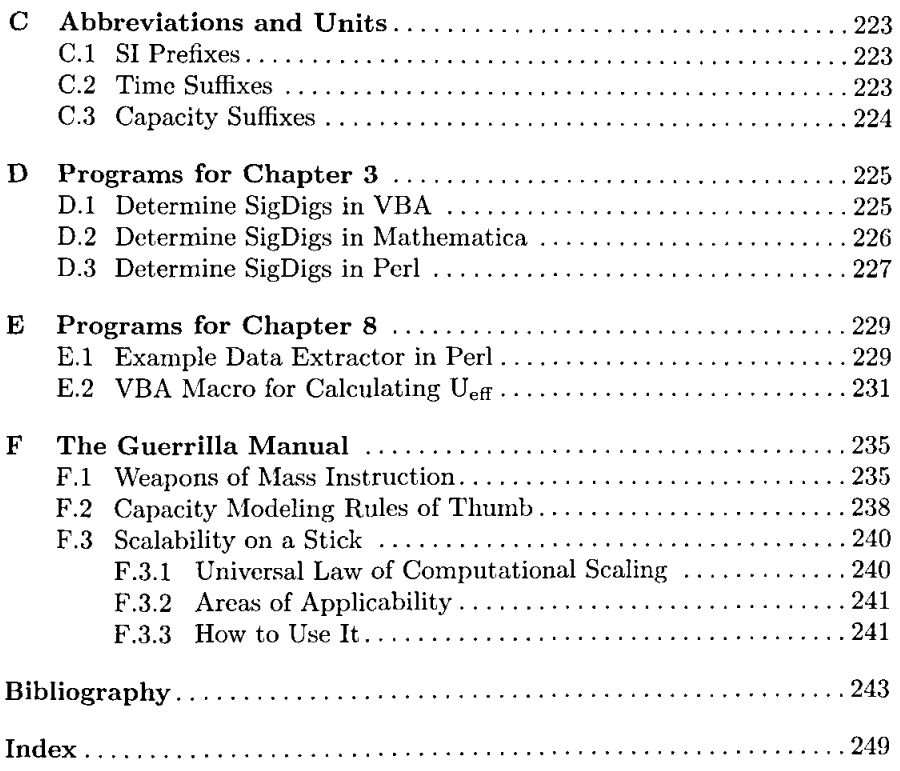

 $\sim 10^{11}$  km  $^{-1}$